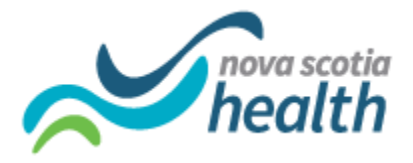

## Frequently Asked Questions (FAQs) from PathWays Training Sessions

Version: February 28, 2022

This document outlines FAQs that were raised by LTC Service Providers during the PathWays training sessions.

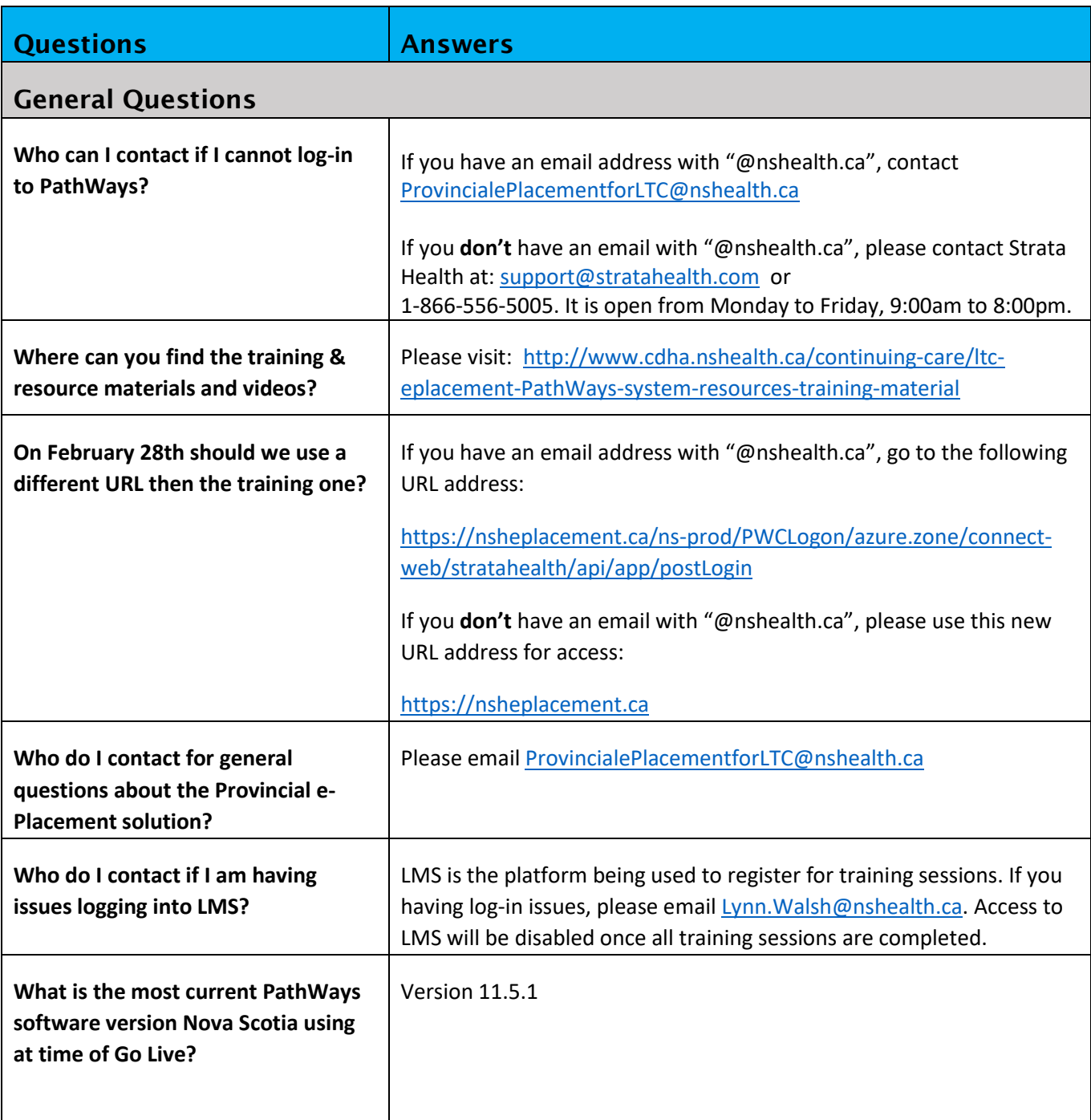

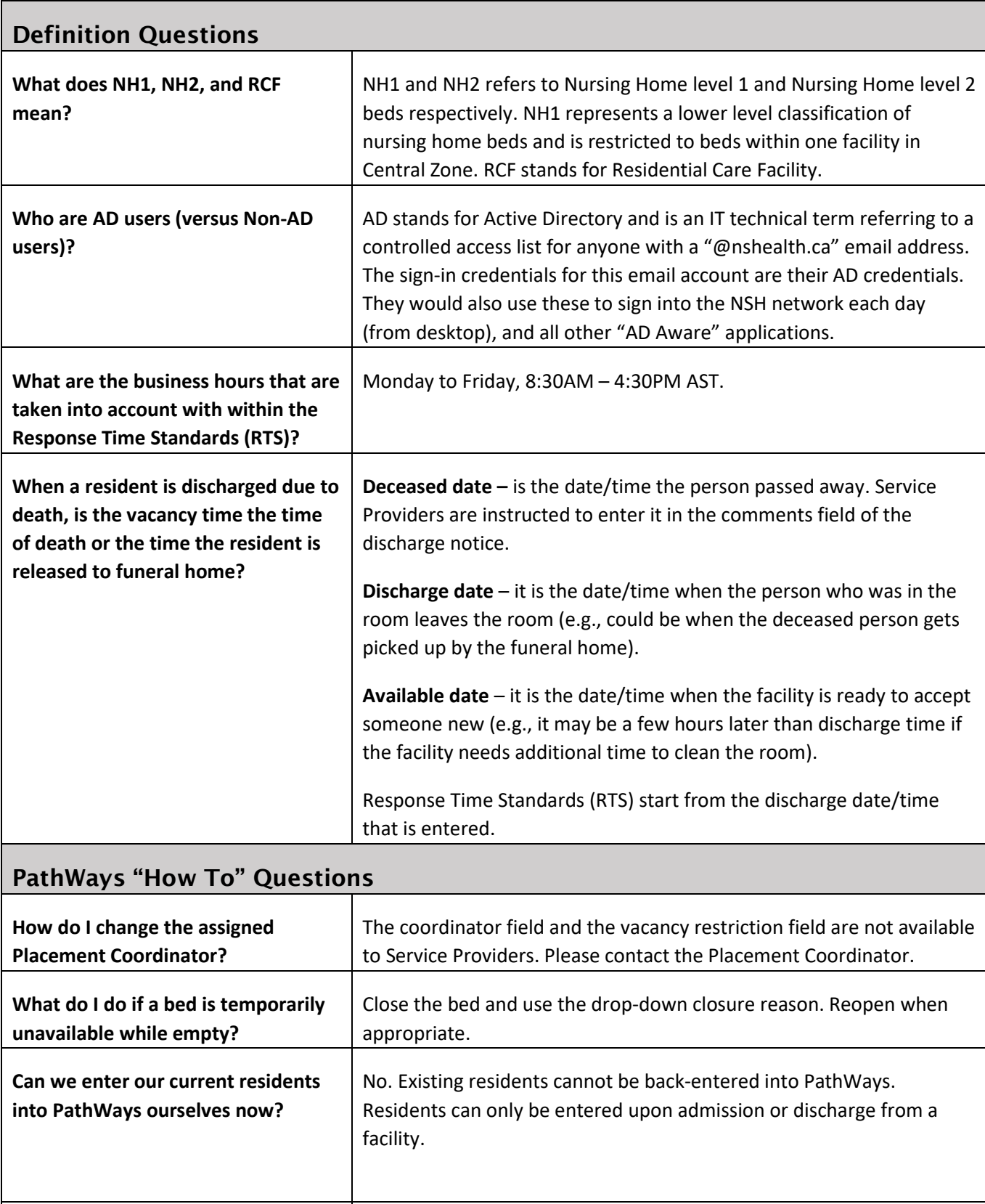

How do I see my refusal comments | Refusal comments made by the provider will be viewable to the

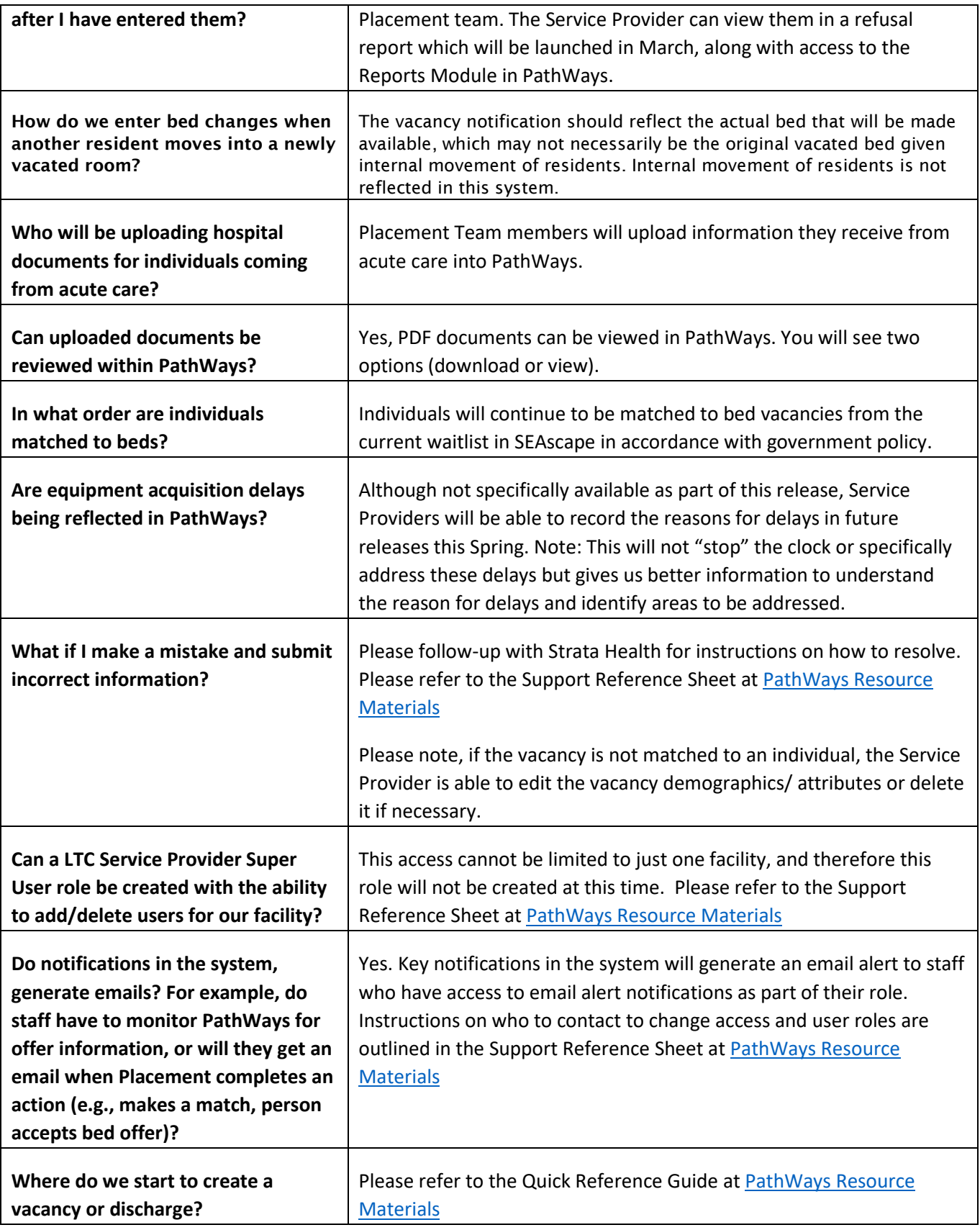

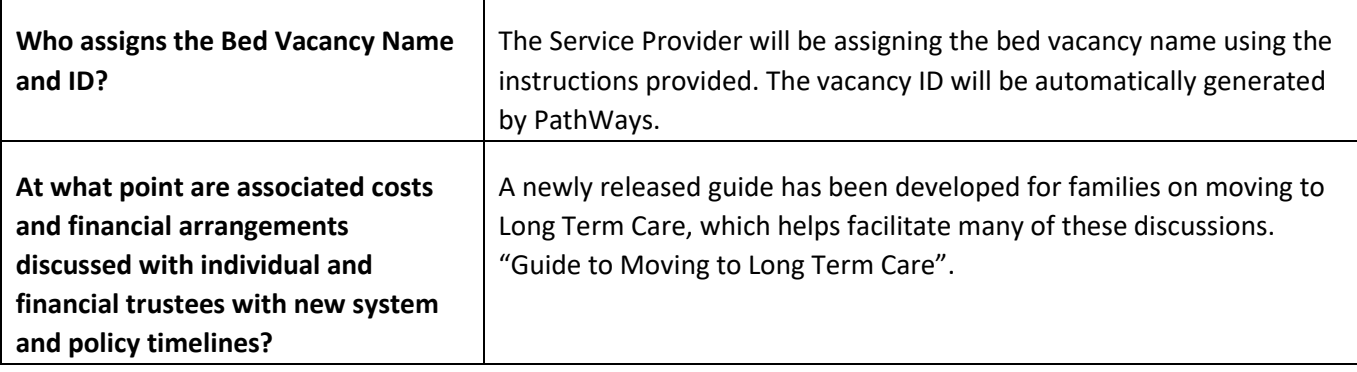